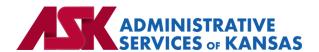

# Administrative Services of Kansas (ASK)

**HIPAA Transaction Standard Companion Guide** 

Benefit Enrollment and Maintenance (834) – Advance Insurance Company of Kansas (AICK)

**Based on X12 Transaction Version 005010X220A1** 

January 24

#### **Disclosure Statement**

This document is provided "as is" without any express or implied warranty. Note that the copyright on the underlying ASC X12 Standards is held by DISA on behalf of ASC X12. 2010 © Companion Guide copyright by Administrative Services of Kansas (ASK) dba Blue Cross and Blue Shield of Kansas (BCBSKS). All rights reserved. This document may be copied.

#### **Preface**

This Companion Guide to the X12N Implementation Guides clarifies and specifies the data content when exchanging electronically with ASK. Transmissions based on this companion guide, used in tandem with the X12 Implementation Guides, are compliant with both X12 syntax and those guides. This Companion Guide is intended to convey information that is within the framework of the X12 Implementation Guides. The Companion Guide is not intended to convey information that in any way exceeds the requirements or usages of data expressed in the Implementation Guides.

## EDITOR'S NOTE:

This page is blank because major sections of a book should begin on a right-hand page.

# **Table of Contents**

| 1. | INTRODUCTION                                                | 7    |
|----|-------------------------------------------------------------|------|
|    | Scope                                                       | 7    |
|    | Overview                                                    | 7    |
|    | References                                                  | 7    |
|    | Additional Information                                      | 7    |
| 2. | GETTING STARTED                                             | 8    |
|    | Working with ASK                                            | 8    |
|    | Trading Partner Registration                                | 8    |
|    | Certification and Testing Overview                          | 8    |
| 3. | TESTING WITH THE PAYER                                      | 8    |
|    | Testing Information                                         | 8    |
|    | Testing With AICK                                           | 8    |
| 4. | CONNECTIVITY WITH PAYER/COMMUNICATIONS                      | 9    |
|    | Process Flows                                               | 9    |
|    | Transmission Administrative Procedures                      | 9    |
|    | Re-Transmission Administrative Procedures                   | 9    |
|    | Communication protocol specifications                       | 9    |
|    | Passwords                                                   | 9    |
| 5. | CONTACT INFORMATION                                         | . 10 |
|    | EDI Technical Assistance                                    | 10   |
|    | Advance Insurance Company of Kansas Customer Service (AICK) | 10   |
|    | Applicable websites/e-mail                                  | 10   |
| 6. | CONTROL SEGMENTS/ENVELOPES                                  | . 10 |
|    | ISA-IEA                                                     | 10   |
|    | GS-GE                                                       | 10   |
| 7. | PAYER SPECIFIC BUSINESS RULES AND LIMITATIONS               | . 11 |
| 8. | ACKNOWLEDGMENTS AND/OR REPORTS                              | . 11 |
|    | Report Inventory                                            |      |
| 9. | TRADING PARTNER AGREEMENTS                                  |      |
|    | Trading Partners                                            |      |
| 10 |                                                             | . 12 |

| 11. | APPEN | IDICES                     | 14 |
|-----|-------|----------------------------|----|
|     | 1.    | Implementation Checklist   | 14 |
|     |       | Business Scenarios         |    |
|     | 3.    | Transmission Examples      | 15 |
|     |       | Frequently Asked Questions |    |
|     |       | Change Summary             |    |

### 1. INTRODUCTION

This document is published to provide information to trading partners to assist in implementation of the related transaction with Administrative Services of Kansas (ASK). This companion guide clarifies, supplements, and provides further definition for data content of the transaction in addition to or over and above the information included in the implementation guide.

### Scope

The transaction instruction component of this companion guide must be used in conjunction with an associated X12 implementation guide. The instructions in this companion guide are not intended to be stand-alone requirements. This companion guide conforms to all the requirements of an associated X12 implementation guide and is in conformance with X12's fair use and copyright statements.

#### Overview

This Companion Guide is intended to supplement the v5010 ASC X12N Technical Report Type 3 (TR3) implementation guide and any additional errata when exchanging electronically with ASK. Transmissions based on this companion guide when used in tandem with the X12 implementation guide are compliant with X12 syntax and those guides. This Companion Guide is intended to convey information that is within the framework of the X12 companion guide adopted for use under HIPAA. The Companion Guide is not intended to convey information that in any way exceeds the requirements or usages of data expressed in the implementation guide.

#### References

- ASK-EDI.com
- X12 Implementation Guides: Glass X12 (subscription required)
- X12 External Code Lists: External Code Lists | X12
- ASK Manuals/User Docs: <u>Manuals/User Docs</u>
- Getting Started: <u>EDI Employer Groups</u>
- Holiday Schedule
- Scheduled system maintenance is Sunday 4:00 am 10:00 am (Central Time)
  - Exceptions to this schedule will be communicated via <u>News | ASK-EDI</u> as well as an email to applicable mailing lists.

#### Additional Information

#### Assumptions regarding the reader

- ASK assumes the reader has access to the applicable X12 implementation guides and/or ERRATA
- ASK assumes the reader has obtained a trading partner number
- ASK assumes the reader has an agreement with the provider to transmit transactions on their behalf

#### Advantages/benefits of EDI

- Reduce Costs
- Increase Administrative Efficiency
- Improve Accuracy
- Increase Speed
- Enjoy Automation

### 2. GETTING STARTED

#### Working with ASK

EDI Employer Groups Getting Started for information on working with ASK

#### **Trading Partner Registration**

To register as a trading partner please complete an Enrollment Form

### **Certification and Testing Overview**

Visit BlueLink for information on testing

## 3. TESTING WITH THE PAYER

## **Testing Information**

• BlueLink

# **Testing With AICK**

#### Helpful information for Vendors

- Review the <u>Companion Guides</u> before sending files
- Review the <u>BlueLink</u> implementation process overview
- Implementation guides are maintained by X12 can be obtained by subscription at Glass | X12

#### Testing

- Test file is submitted and reviewed for syntax and a 999 is generated
- The TA1 will be created if requested and file rejects
- AICK receives the file and reviews the data for any inconsistency and inaccuracy
- If any inconsistencies exist AICK will contact the Employer Group/Vendor via email for correction and will request another test file
- AICK will contact the Employer Group and advise when to begin transmitting production files

# 4. CONNECTIVITY WITH PAYER/COMMUNICATIONS

#### **Process Flows** AICK Employer Group/Vendor ASK •Create data matrix/account •Submit Enrollment Form • Completes trading partner for BCBSKS 834 - AICK structure and send to ASK •Review AICK Companion •Sends confirmation to Guide & Acknowledgment employer group/vendor Manuals Employer Group/Vendor **ASK AICK** •Receive test files & apply •Receive test file & provide EDI edits feedback •Transmit test files •Notify Group/Vendor & •Send acknowledgments •Review Acknowledgments EDI when file is approved •Pass EDI accepted files to AICK for production •Begin sending production files as scheduled • Review acknowledgments for each file

#### Transmission Administrative Procedures

Batch SFTP - https://edisftp.bcbsks.com/

• If you have an SSH key available, please send with your first file

#### **Re-Transmission Administrative Procedures**

Follow the transmission procedure above

#### Communication protocol specifications

Communication protocols can be found in your confirmation email

#### **Passwords**

- Passwords are provided in conjunction with your confirmation email
- To change your current password, you must enter and confirm your existing password

## 5. CONTACT INFORMATION

#### **EDI Technical Assistance**

Email: <u>askedi@ask-edi.com</u> Phone: 1-800-472-6481 option 1

## Advance Insurance Company of Kansas Customer Service (AICK)

Email (preferred): aic.systems@bcbsks.com

Phone: 1-800-530-5989

### Applicable websites/e-mail

EDI Help Desk: askedi@ask-edi.com

ASK website: ask-edi.com

# 6. CONTROL SEGMENTS/ENVELOPES

Control segments and envelopes must be created following the X12 implementation guide and applicable ERRATA. The tables below outline expected qualifiers.

#### ISA-IEA

| Page # | Reference | Name                        | Codes | Notes/Comments                         |
|--------|-----------|-----------------------------|-------|----------------------------------------|
| C.3    | ISA       | Interchange Control Header  |       |                                        |
| C.4    | ISA05     | Interchange ID Qualifier    | ZZ    |                                        |
| C.4    | ISA06     | Interchange Sender ID       |       | Trading partner number assigned by ASK |
| C.5    | ISA07     | Interchange ID Qualifier    | ZZ    |                                        |
| C.5    | ISA08     | Interchange Receiver ID     | ASK   |                                        |
| C.5    | ISA13     | Interchange Control Number  |       | Must be unique for each interchange    |
| C.6    | ISA15     | Interchange Usage Indicator | P     | Always send ISA15 = T if testing       |

#### **GS-GE**

| Page # | Reference | Name                        | Codes | Notes/Comments                         |
|--------|-----------|-----------------------------|-------|----------------------------------------|
| C.7    | GS        | Functional Group Header     |       |                                        |
| C.7    | GS02      | Application Sender's Code   |       | Trading partner number assigned by ASK |
| C.7    | GS03      | Application Receiver's Code | AICK  |                                        |

### 7. PAYER SPECIFIC BUSINESS RULES AND LIMITATIONS

- 1. ASK accepts Basic and Extended Code Sets
- 2. Transmissions submitted without a valid Trading Partner number will be rejected
- 3. Data that is not valid based on the implementation guide will cause files to be rejected
- 4. Filenames must not contain any of the following: \$& + , / : ; = ? @
- 5. Files received with P in the ISA15 cannot be stopped from processing
- 6. For Internet File Transmissions: Filenames must contain only alphabetical, numeric, hyphen, or underscore characters. Hyphen an underscore are not acceptable as the first or last character
- 7. A unique filename for each transmission is required i.e., Groupname\_Prod\_YYYYMMDD or Groupname\_Test\_YYYYMMDD
- 8. ASK will attempt to provide 60 days' advance notice regarding edit changes or additions, notice will be posted to News | ASK-EDI
- 9. AICK does not cancel or terminate based on omission
- 10. It is the employer's responsibility to ensure only eligible employees are sent in the file. An employee must meet the definition of an eligible employee as defined in the policy and be working the minimum hours as specified in the policy.
- 11. If an employee declines coverage, a waiver form must be completed and submitted to AICK for their records.

# 8. ACKNOWLEDGMENTS AND/OR REPORTS

ASK will return the 999, TA1 and ACK as appropriate in response to received 834 transactions. Trading partners are responsible for reviewing acknowledgments. Reference: <u>Acknowledgments Manual</u>

## **Report Inventory**

| Report                                                                               | Purpose                                                                    |  |  |
|--------------------------------------------------------------------------------------|----------------------------------------------------------------------------|--|--|
| 999 – Implementation                                                                 | Used to report syntactical errors based on the implementation guide or to  |  |  |
| Acknowledgment report a functional group that complies with the implementation guide |                                                                            |  |  |
|                                                                                      | The TA1 segment provides the capability for the interchange receiver to    |  |  |
| TA1 – Interchange                                                                    | notify the sender that a valid envelope was received or that problems were |  |  |
| Acknowledgement                                                                      | encountered with the interchange control structure. The TA1 verifies the   |  |  |
|                                                                                      | envelopes only                                                             |  |  |

| Report | File Naming Format                                                              |  |  |  |
|--------|---------------------------------------------------------------------------------|--|--|--|
| 999    | 999_input filename_internal file ID.input file extension (if present)_date-time |  |  |  |
| 999    | example: 999_bstrans_123456789.dat_20170131-090725018                           |  |  |  |
| TA1    | TA1_input filename_internal file ID_date-time                                   |  |  |  |
| IAI    | example: TA1_bstrans_123456789_20170131-105601017                               |  |  |  |

## 9. TRADING PARTNER AGREEMENTS

## **Trading Partners**

A Trading Partner is defined as any ASK (provider, billing service, software vendor, employer group, financial institution, etc.) that transmits to, or receives electronic data from ASK.

EDI Trading Partner Agreements accompany the standard implementation guide to ensure the integrity of the electronic transaction process. The Trading Partner Agreement is related to the electronic exchange of information, whether the agreement is an entity or a part of a larger agreement, between each party to the agreement. To register for Batch Enrollment visit - <u>ASK Enrollment Form</u>

## 10. TRANSACTION SPECIFIC INFORMATION

This table contains one or more rows for each segment needing supplemental instruction.

| - | Legend                                                                    |
|---|---------------------------------------------------------------------------|
|   | Shaded rows represent segments in the X12 implementation guide            |
|   | Non-shaded rows represent 'data elements' in the X12 implementation guide |

| Page # | Loop<br>ID | Reference | Name                          | Codes     | Notes/Comments                                                       |
|--------|------------|-----------|-------------------------------|-----------|----------------------------------------------------------------------|
| 32     |            | BGN       | Beginning Segment             |           |                                                                      |
| 32     |            | BGN01     | Transaction Set Purpose Code  | 00        |                                                                      |
| 35     |            | BGN08     | Action Code                   |           | 2 – Change (Update)<br>4 – Verify (files accepted but not processed) |
| 36     |            | REF       | Transaction Set Policy Number |           |                                                                      |
| 36     |            | REF02     | Master Policy<br>Number       |           | Master Policy Number (MPN) provided in the data matrix               |
| 37     |            | DTP       | File Effective Date           |           |                                                                      |
| 37     |            | DTP01     | Date Time<br>Qualifier        | 007       |                                                                      |
| 41     | 1000B      | N1        | Payer                         |           |                                                                      |
| 41     | 1000B      | N102      | Insurer Name                  | AICK      |                                                                      |
| 42     | 1000B      | N103      | Identification Code Qualifier | FI        |                                                                      |
| 42     | 1000B      | N104      | Insurer Identification Code   | 200947315 |                                                                      |

| 47  | 2000  | INS   | Member Level<br>Detail                   |    |                                                                                                    |  |
|-----|-------|-------|------------------------------------------|----|----------------------------------------------------------------------------------------------------|--|
| 52  | 2000  | INS08 | Employment<br>Status Code                |    | AC – Active RT – Retired TE - Terminated                                                                                                    |  |
| 56  | 2000  | REF   | Member Policy<br>Number                  |    |                                                                                                    |  |
| 56  | 2000  | REF02 | Member Group or<br>Policy Number         |    | Provided by AICK                                                                                                    |  |
| 57  | 2000  | REF   | Member Supplemental Identifier           |    |                                                                                                    |  |
| 57  | 2000  | REF01 | Reference<br>Identification<br>Qualifier | ZZ | Subgroup                                                                                                    |  |
| 57  | 2000  | REF01 | Reference<br>Identification<br>Qualifier | 17 | Class                                                                                                    |  |
| 57  | 2000  | REF01 | Reference<br>Identification<br>Qualifier | P5 | Member's Employment Position                                                                                                    |  |
| 58  | 2000  | REF02 | Member Supplemental Identifier           |    | Provided by AICK                                                                                                    |  |
| 59  | 2000  | DTP   | Member Level<br>Dates                    |    |                                                                                                    |  |
| 59  | 2000  | DTP01 | Date Time<br>Qualifier                   |    | 286 – Retirement 336 – Employment Begin 337 – Employment End 356 – Eligibility Begin 383 – Adjusted Hire (ex part time to full time) 394 – Rehire Date |  |
| 79  | 2100A | ICM   | Member Income                            |    |                                                                                                    |  |
| 80  | 2100A | ICM02 | Wage Amount                              |    | If applicable                                                                                                    |  |
| 80  | 2100A | ICM04 | Location<br>Identification<br>Code       |    | Department Number if applicable                                                                                                    |  |
| 140 | 2300  | HD    | Health Coverage                          |    |                                                                                                    |  |
| 141 | 2300  | HD03  | Insurance Line<br>Code                   |    | AG – Life Insurance AH – Accidental Death & Dismemberment AJ – Dependent AK – Optional Life                                                            |  |

|     |      |       |                                          |    | DCP – Optional Death & Dismemberment EPO – Voluntary Life FAC – Voluntary Accidental Death & Dismemberment HE – Voluntary Spouse Life HMO – Voluntary Spouse Accidental Death & Dismemberment LTC – Voluntary Child Life LTD – Long Term Disability MM – Voluntary Child Accidental Death & Dismemberment MOD – Voluntary Short Term Disability PDG – Voluntary Long Term Disability POS – Voluntary Accidental Death & Dismemberment Employee PPO – Voluntary Accidental Death & |
|-----|------|-------|------------------------------------------|----|----------------------------------------------------------------------------------------------------|
|     |      |       |                                          |    | Dismemberment Family STD – Short Term Disability                                                                                                    |
|     |      |       |                                          |    | HLT – DO NOT USE FOR AICK<br>DEN – DO NOT USE FOR AICK                                                                                                    |
| 141 | 2300 | HD04  | Plan Coverage<br>Description             |    | Provided by AICK                                                                                                    |
| 142 | 2300 | HD05  | Coverage Level<br>Code                   |    | Provided by AICK                                                                                                    |
| 143 | 2300 | DTP   | Health Coverage<br>Dates                 |    |                                                                                                    |
| 143 | 2300 | DTP01 | Date Time<br>Qualifier                   |    | 348 – Benefit Begin<br>349 – Benefit End                                                                                                    |
| 146 | 2300 | REF   | Health Coverage<br>Policy Number         |    |                                                                                                    |
| 146 | 2300 | REF01 | Reference<br>Identification<br>Qualifier | 1L | Required to be sent for each product the member is enrolled in                                                                                                    |
| 147 | 2300 | REF02 | Member Group or<br>Policy Number         |    | Provided by AICK                                                                                                    |

# 11. APPENDICES

## 1. Implementation Checklist

• Contact your software vendor regarding the support of these X12 transactions

- Transaction Enrollment visit Enrollment Form
- Sign up for email notifications: Email List/Sign Up
- Test transactions
- Review the acknowledgments returned as referenced in the Acknowledgments Manual

# 2. Business Scenarios

## 3. Transmission Examples

## 4. Frequently Asked Questions

Is testing required before submitting in production?

Yes

## 5. Change Summary

| Section | Description of Change                                                       | Date Updated |
|---------|-----------------------------------------------------------------------------|--------------|
| All     | Companion Document moved to CORE                                            | 01/01/16     |
| 7       | Removed 9. Compression of files is supported between the submitter and      | 03/08/2017   |
|         | receiver.                                                                   |              |
| 4       | Added - Passwords may not contain repeating characters.                     | 03/10/2017   |
| 10      | Split out 2000 REF 01 for clarification                                     | 04/26/2017   |
| 3       | Revised the file naming formats for TA1, 999 and 277CA                      | 05/19/2017   |
| 5       | Updated email address                                                       | 12/27/2017   |
| 8       | Removed TRN replaced with TA1                                               | 12/27/2017   |
| 10      | Added in parenthesis (stands for Administrative Services of Kansas (ASK) is |              |
|         | Blue Cross and Blue Shield of Kansas dba ASK)                               |              |
| 10      | Removed from 2000 DTP 357 - Eligibility End                                 | 09/27/2018   |
| 10      | Added REF01 1L is required for all products member is enrolled in           | 11/30/2018   |
| All     | Updated URL's                                                               | 03/01/2019   |
| 1       | Removed WPC URL link and replaced with https://x12.org/codes                | 12/21/2020   |
| All     | New Format                                                                  | 12/28/2023   |